#### **Product Features:**

Digital Cilindro de Inspeção Borescopes são usados para o trabalho de inspeção visual, onde a área a ser inspecionada é inacessível por outros meios.

O endoscópio utiliza uma câmara de vídeo em miniatura na extremidade do tubo rígido. A extremidade do tubo de inserção inclui 6 alto LED de luz branca que torna possível obter uma visão muito clara e tirar fotos ou vídeos de captura profundamente dentro de equipamentos, motores e outros espaços escuros.

## **CARACTERÍSTICAS**

1, Articulação ângulo flexível: de 0 a 180 graus ajustável continuamente

2, Muito fácil operação por uma preensão da mão e apenas empurrando para baixo o botão de libertação, dobrando o polegar para ajustar o ângulo de articulação

3, O ângulo de articulação pode ser bloqueado / desbloqueado em qualquer grau por abrir / fechar o armário

- 4, Muito pequeno raio de curvatura única 30 milímetros
- 5, iluminação LED Ceia luz alta
- 6, Ceia longo profundidade de campo de 40mm a 4,000 milímetro
- 7, Trabalho com: Windows XP, 7, 8 e MAC, plug & amp; Toque
- 8, Conexão em dispositivos Android sem enraizamento

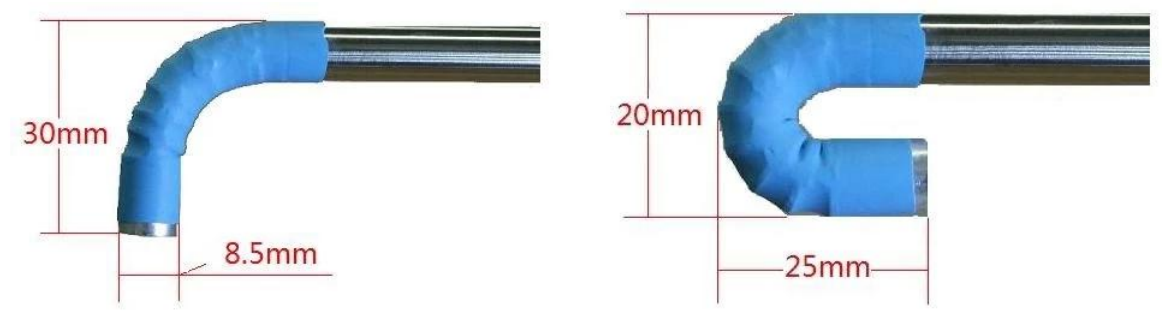

### **ESPECIFICAÇÕES**

- 1. Sensor: sensor CMOS de alta qualidade
- 2. Resolução: 640X480
- 3. Interface: USB2.0.
- 4. taxa de frames: 30 frames / seg (CIF e VGA).
- 5. Distância Focal: 40mm 400 milímetros
- 6. Optical ângulo de visão da lente: 60 °
- 7. Foto formato: JPG
- 8. alta luz LED: 6 pcs, cor branca
- 9. Brilho em 200 milímetros distância: 200 lumens
- 10. Diâmetro de inserção: 8,5 milímetros
- 11. Comprimento de inserção: 800 milímetros
- 12. Articulação ângulo flexível: uma maneira 0-180 graus ajustável
- 13. Ângulo cacifo: pode ser bloqueado / desbloqueado em qualquer ângulo de 0 a 180 graus
- 14. Articulação raio dobrável: 30 milímetros
- 15. Temperatura de trabalho: 10 ° a 50 °
- 16. A temperatura de armazenamento: 0 ° a 70 °
- 17. Funciona com: Windows XP, 7, 8 e MAC, plug & amp; Toque
- 18. Conexão com dispositivos Android
- 19. Pacote: caixa de papelão, 200 X 150 X 60 (mm3)

### **Utilização Rápida**

Para usuários do Windows:

- 1, Ligue o boroscópio na porta USB
- 2, Faça o download do software

3, clique duas vezes no ícone para abrir as janelas de imagem

Se a imagem veio de sua câmera built-in por favor clique nos dispositivos na barra de navegação e, em seguida, clique na câmera USB para mudar a imagem para o boroscópio 4, o uso rápido das teclas de função:

#### **KEYFUNCTION**

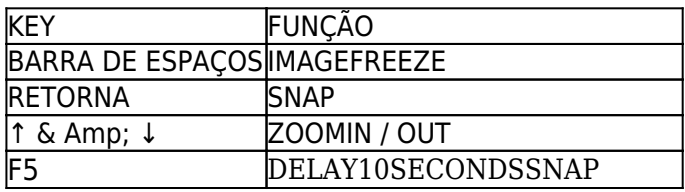

#### **Para usuários de Mac:**

Não há nenhum software em execução no Mac.

Mas o usuário pode usar a cabine de fotos para observar a imagem.

Se a imagem veio de sua câmera built-in por favor clique nas câmeras na barra de navegação e, em seguida, clique na câmera USB para mudar a imagem para o boroscópio

### **Para se conectar a dispositivos Android:**

Por favor, visite a nossa página web para: www.electronic-supplier.com Para carregar itens abaixo:

1, App:

2, Menu: Ligar para o Android

## **OPERAÇÕES DE ARTICULAÇÃO dobrável**

1, como dobrar a articulação ver foto à direita:

O botão de liberação eo armário são trabalhados em conjunto.

Empurre para baixo o botão de libertação pelo polegar para dobrar a articulação de um ângulo adequado de 0 ° a 180 ° e para trás.

2, Como bloquear o ângulo de articulação:

Existe um armário no lugar para baixo do botão de liberação você pode ver a serrilha na borda redonda. Rode o sentido anti-horário para abrir o armário função. Empurre para baixo o armário e gire o armário para fechar a função

Bloqueadas posição posição destravada

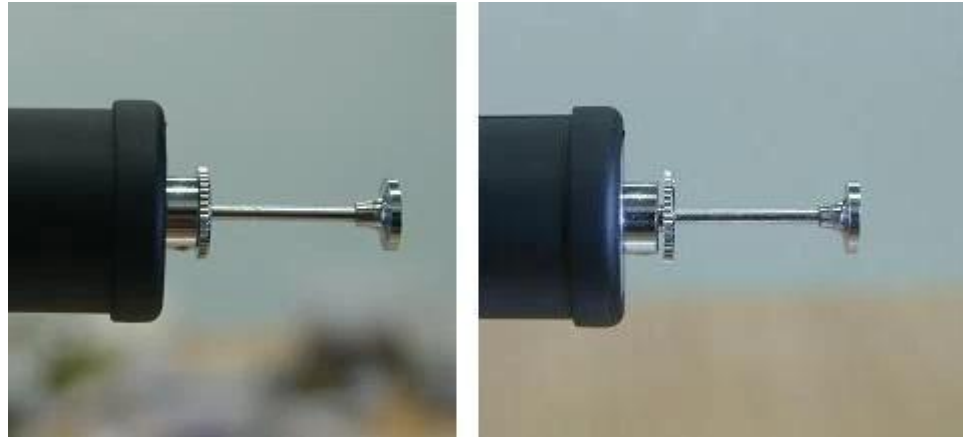

3, Retrato da imagem

A direcção do cabo USB indica a posição vertical da imagem

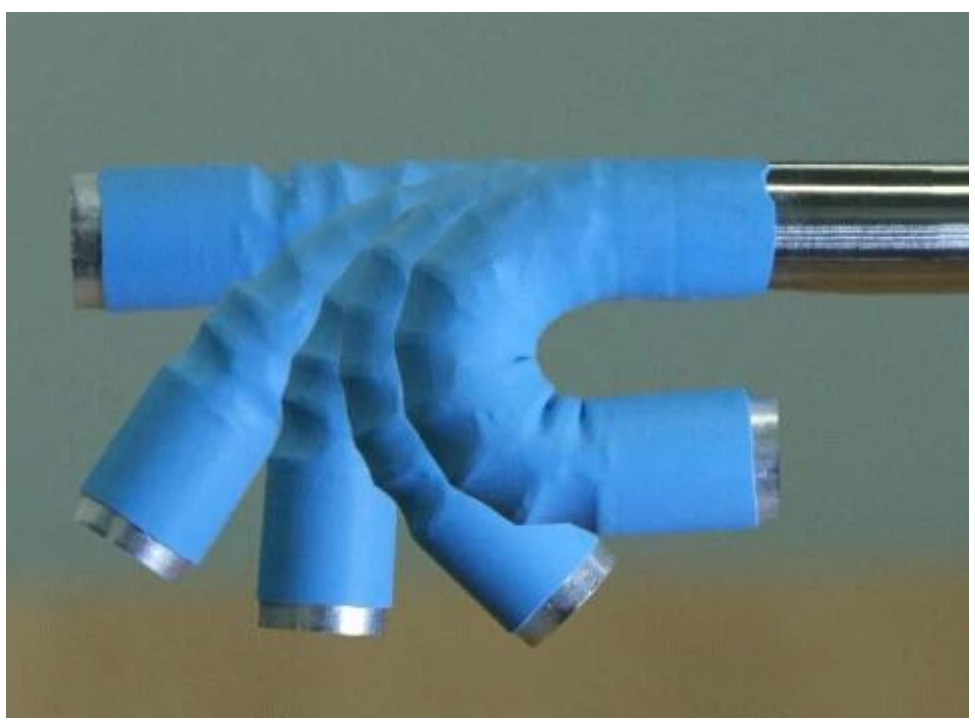

4, No final do boroscópio há 6 LED de alta luz branca ao redor da lente para fornecer iluminação. Ele será ligado uma vez que você conectar à porta USB. O LED irá causar a alta temperatura durante a utilização. Por favor, não toque nele pelos dedos.

#### AVISO MUITO IMPORTANTE

Danos abaixo não são cobertos pela garantia:

1, O endoscópio tem de ser utilizada no âmbito da temperatura comum desde a temperatura ambiente até 120 ° graus Fahrenheit. Se a temperatura era superior a 120 ° o ruído que aparece na imagem, ou mesmo danificar o sensor de imagem.

2, Não coloque o boroscópio em água ou óleo.

3, Antes de terminar a inspeção para tomar o boroscópio dobrado para fora de um pequeno buraco usuário deve se lembrar de destravar a articulação e deixá-lo voltar para a posição reta. Cerca de tirá-lo e esqueceu-se de reta iria prejudicar as articulações.

4, usando um Q-ponta para limpar a superfície da lente por imersão um álcool bit pouco, não tocá-lo com os dedos.

**Product Pictures:** 

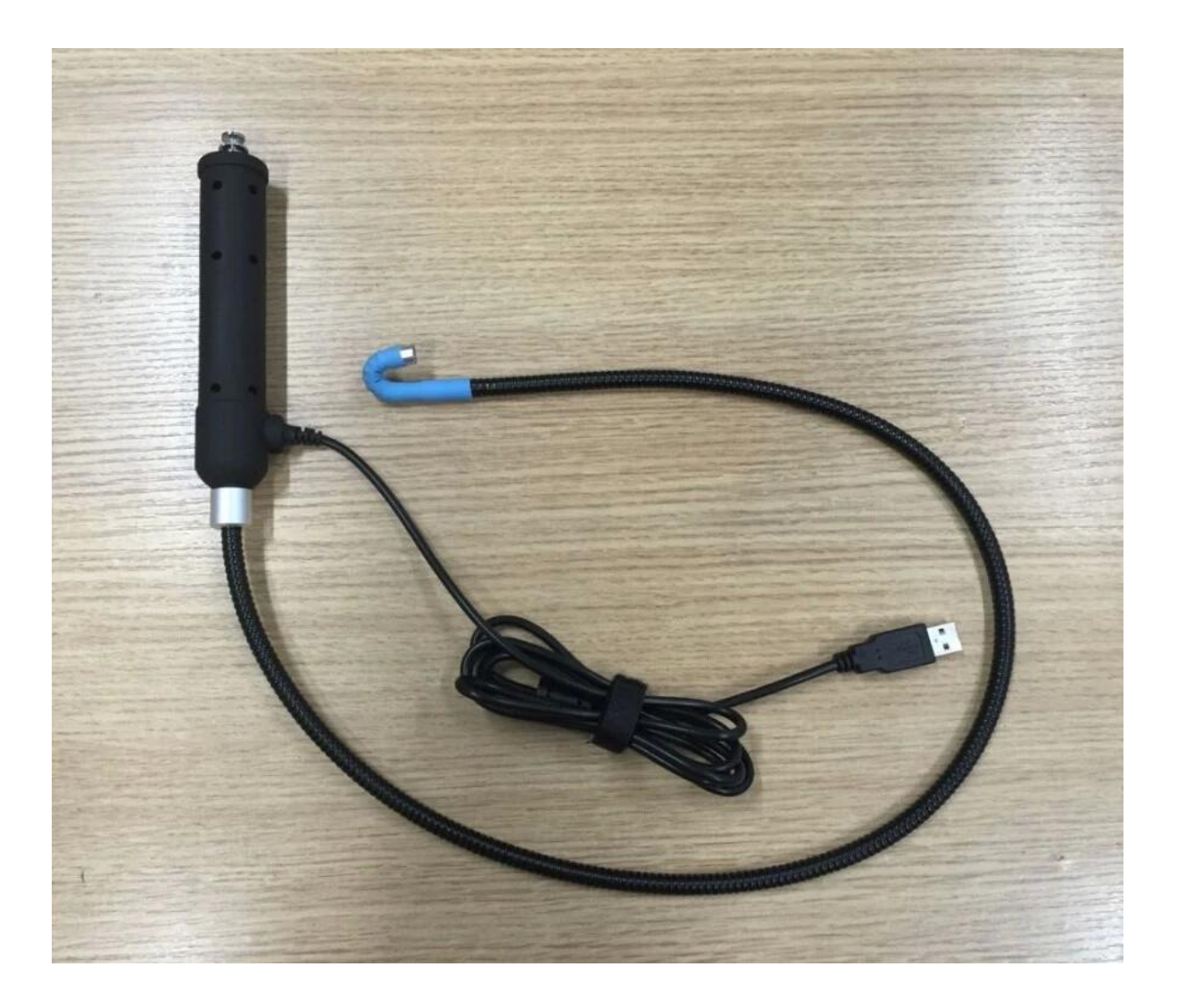

## **Approval Certification:**

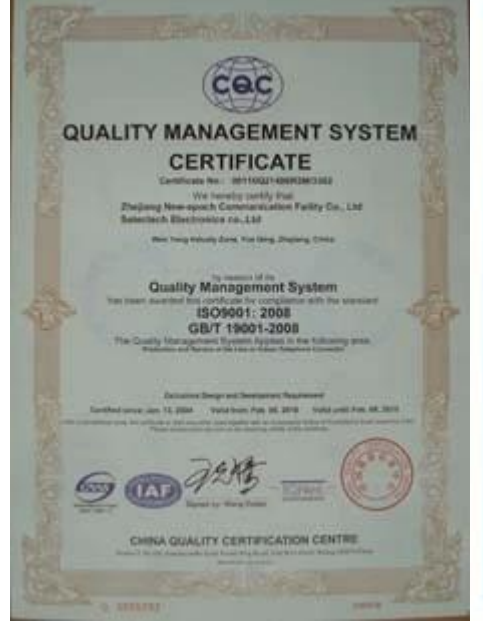

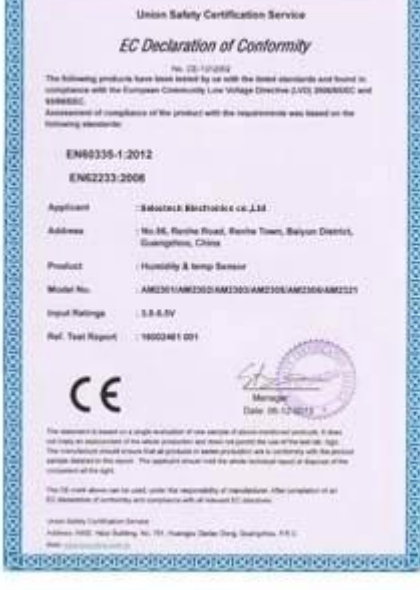

proteín electricia de la condidación de la cap

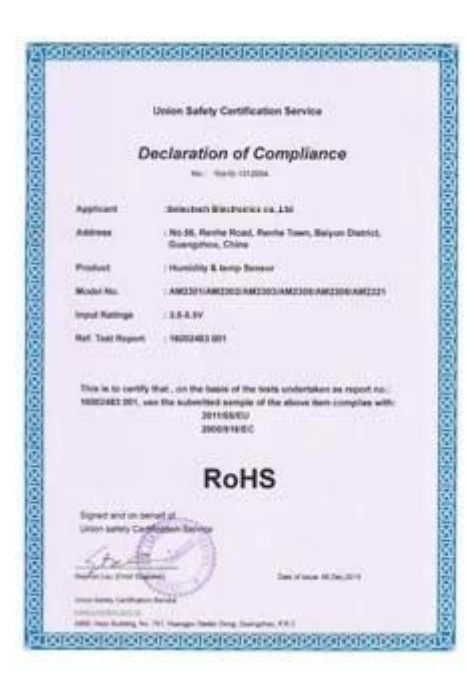

### Why Choose US:

Our goal is to provide customers products of high quality, competitive price, and superior services.

- 1.Established in 2005, about 10 years of history;
- 2.Own main factories, supply diversification products and One stop service
- 3.Certificates of ISO9001, UL, CE, EMC, CQC, RoHS, Reach, etc.
- 4. Six years Gold member in Alibaba, Aliexpress etc
- 5. Production capability more than 100 thousands pcs/ month;
- 6. Monthly export more than 50 times delivery;
- 7. Exported to more than 20 countries and regions;

8.We provide an excellent combination between prices, quality & respond, delivery, after-sales!

Selected

# Order program

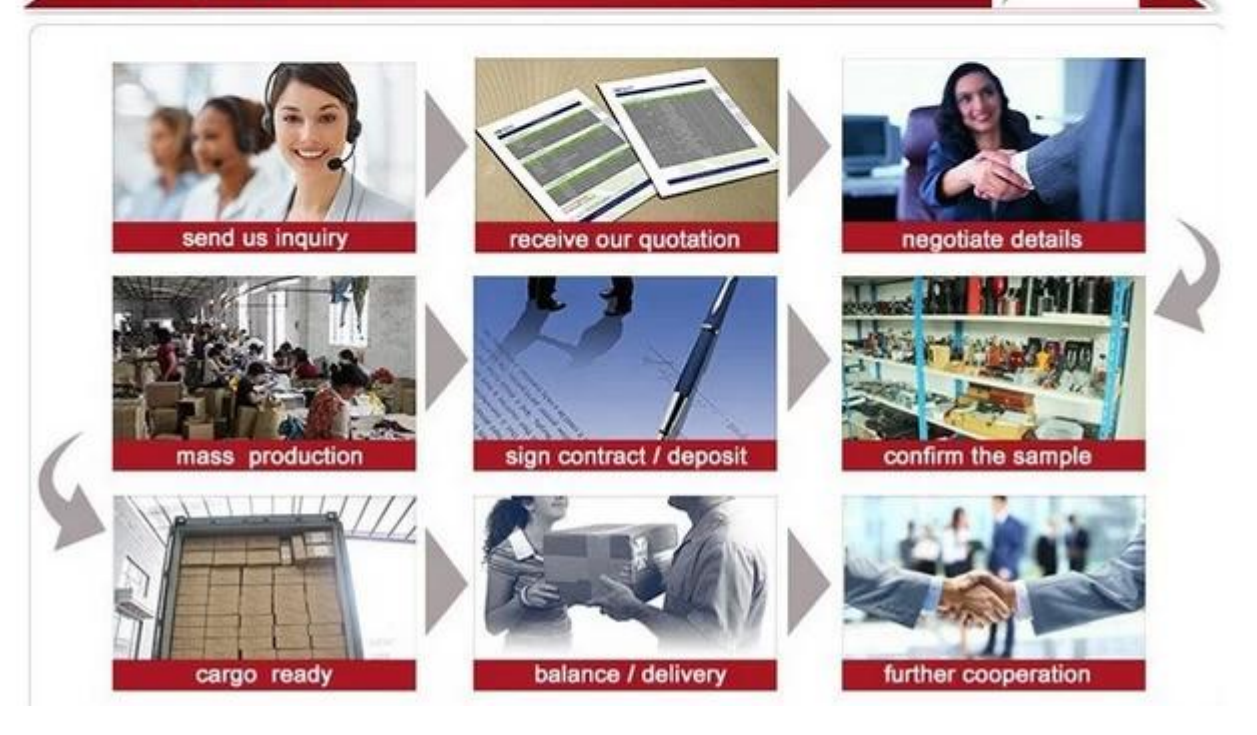